## **Vitalinux DGA - Soporte #6806**

# **Problema al instalar en ordenadores HP Probook**

2023-10-02 07:25 - Jaione Irisarri

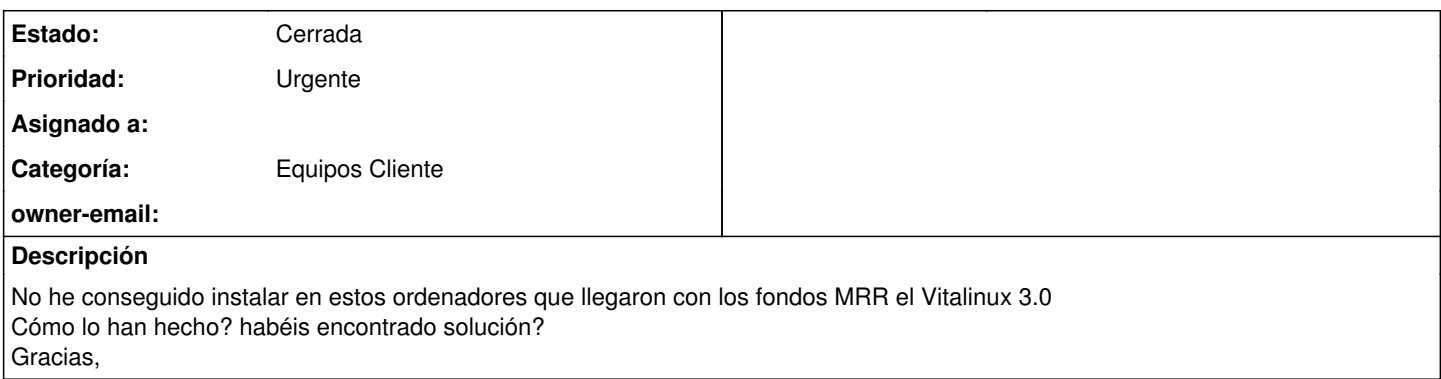

#### **Histórico**

#### **#1 - 2023-10-02 08:46 - Jaione Irisarri**

<https://ubuntu.com/tutorials/install-ubuntu-desktop#13-additional-installing-ubuntu-alongside-windows-with-bitlocker>

Por más que creo que consigo desactivar el Bitlocker... me sigue apareciendo el mensaje cuando intento instalarlo a la vez...

#### **#2 - 2023-10-02 09:41 - Jaione Irisarri**

*- Estado cambiado Abierta - Nueva por Solucion - Propuesta de cierre*

Conseguido! Gracias

### **#3 - 2023-10-02 21:53 - Nacho Sancho**

*- Estado cambiado Solucion - Propuesta de cierre por Cerrada*